#### **Geometry Shader CSCI 4239/5239 Advanced Computer Graphics Spring 2023**

#### What is it?

- Create new primitives
	- Point → Polygon
- Inserted between vertex shader and fragment shader
- Changes each gl\_Vertex into multiple vertexes

# OpenGL Implementation

- Create and compile just like others
	- glCreateShader(GL\_GEOMETRY\_SHADER)
- Requires additional parameters
	- In the program (OpenGL 3.2)
		- glProgramParameteri(prog,par,val);
		- GL\_GEOMETRY\_INPUT\_TYPE
		- GL GEOMETRY OUTPUT TYPE
		- GL\_GEOMETRY\_VERTICES\_OUT
	- In the shader (OpenGL 3.3)
		- layout(type) in;
		- layout(type, max vertices =  $n$ ) out;

#### GLSL Implementation

- Set vertex parameters like in vertex shader
	- out Color
	- out Tex2D
	- gl\_Position
- Call EmitVertex(); when done
- Call EndPrimitive(); after last vertex

# Application: n-Body Problem

- Movement of n bodies under gravitational influence
- Classical problem in computational dynamics
- $\cdot$  Hard because effort grows as  $n^2$
- Display locations of bodies

# Digression: OpenMP

- Multi-threaded approach
	- Lightweight
	- Needs shared memory
- API supported in  $C/C++$  using pragmas #pragma omp parallel for for  $(k=0; k < N; k++)$ foo(k);
- Simple to use
- Needs compiler support
	- gcc -fopenmp

### Ex 17: OpenMP+Geometry Shader

- Solve n-Body problem using OpenMP
	- Euler integration
	- Ping-Pong implementation
- Use geometry shader to turn points into a quad and billboard
	- Apply texture to point
	- Blend to add

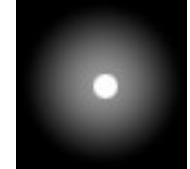

• Example of a particle shader